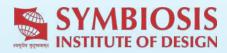

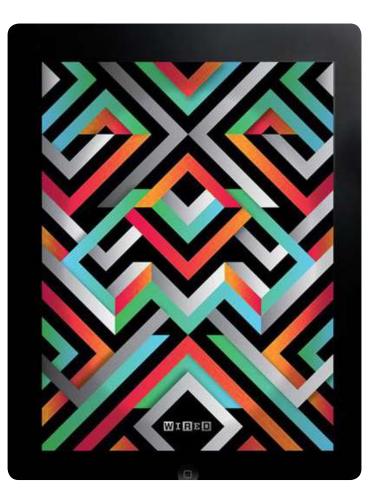

# Interactive Publication Design

3rd – 6th Sepember 2019

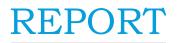

2018-22 Batch | Semester 3 | Academic Year 2019-20

Concept : **Dr. Pranita Ranade** HoD, User Experience Design

Execution: Dr. Pranita Ranade, Aparna Joshi

### Batch Details

| Programme     | B. Des  | Discipline     | Communication Design |
|---------------|---------|----------------|----------------------|
| Academic Year | 2019-20 | Specialization | UED                  |
| Batch         | 2018-22 | Year           | 2nd Year – Sem III   |

## Workshop Details

| Dates                        | 3-6 September 2019                  |
|------------------------------|-------------------------------------|
| Time                         | 10 am to 4 pm                       |
| Venue                        | Symbiosis Institute of Design, Pune |
| Conducted By                 | Dr. Pranita Ranade, Aparna Joshi    |
| No. of Students Participated | 14                                  |

### **Executive Summary**

The Interactive Publication Design workshop took the students through the various interactive elements that can be added to publications, thus making them dynamic and more in keeping with the future of digital design.

### Workshop Objectives

The objective of the workshop is to take the students' knowledge further in Digital Design Tools. After having learnt softwares like InDesign for print publications, this workshop took the students' learning to the next level by teaching them interactive designing by using InDesign. The aim was to teach them best practices around creating interactive magazines. The workshop was taken to make them ready for higher learning in the next semester.

# Why Interactive Publication Design?

Digital publication provides a whole new world for magazine design, from interactive touch and swipe controls to videos and animation. The rich media capabilities and responsive design allow us to bring a whole new dimension to publications. Not only do interactive magazines allow for the use of images on the full screen, they also allow users to engage actively with the content bringing a rewarding user experience. Interactive product experiences are the future and hence an in-depth knowledge is essential for UED students.

## Participants

Second year User Experience Design Students of SID

# Day-wise Schedule

#### Day 1 Activities | Tuesday, 3rd September 2019

- 1. Introduction
- 2. What is Interactive Design? Importance of Interactive Design.
- 3. Case Studies of various Interactive Designs & publications
- 4. Choosing a Topic / Conceptualization / Ideation

- 5. Sketching Mind Maps
- 6. Finalizing Mood Boards

#### Day 2 Activities | Wednesday, 4th September 2019

- 1. Understanding different types of Interactivity used in publications
- 2. Introduction to InDesign and its interactive menu / commands like:
  - Animation Bookmarks Buttons & Forms Hyperlinks Page Transitions Object States Adding various Media like Images, videos & Sound
- 3. Possibilities & Limitations of various formats like PDF, SWF and EPublications
- 4. Publishing, making interactive PDFs

#### Day 3 Activities | Thursday, 5th September 2019

- 1. Sketching of Inner pages and arranging interactive elements
- 2. Execution of Design Day 1

#### Day 4 Activities | Friday, 6th September 2019

- 1. Execution of Design Day 2
- 2. Finalizing Designs and Approvals
- 3. Conclusion

## **Students Projects**

# **DASH** Diet

This diet, which stands for "Dietary Approaches to Stop Hypertension," can be both an overall healthier style of eating and a smart approach to weight loss. It emphasizes produce of all types, seafood, 100% whole grains, low-fatdairy, nuts, and seeds. In addition to its effect on blood pressure, it is designed to be a well-balanced approach to eating for the general public. DASH is recommended by the United States Department of Agriculture(USDA) as one of its ideal eating plans for all Americans.

The DASH diet is based on NIH studies that examined three dietary plans and their results. None of the planswerevegetarian, butthe DASH plan incorporated more fruits and vegetables, low fat or nonfat dairy, beans, and nuts than the others studied. The DASH diet reduced systolic blood pressure by 6 mm Hg and diastolic blood pressure by 3 mm Hg in patients with high normal blood pressure (formerly called "pre-hypertension").

**Duration** 7 day plan

What to eat? The DASH diet is rich in fruits, vegetables, whole grains, and low-fat dairy foods; includes meat, fish, poultry, nuts, and beans

Food to avoid Sugar-sweetened foods and beverages, red meat, and added fats.

**Excercize** Hamstring Roll, Diagonal Front Raises, Lateral Raises, Bicycle

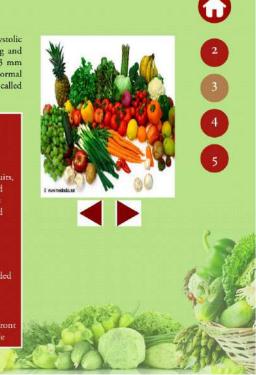

Interactive Publication Design Workshop - Student project - cover page

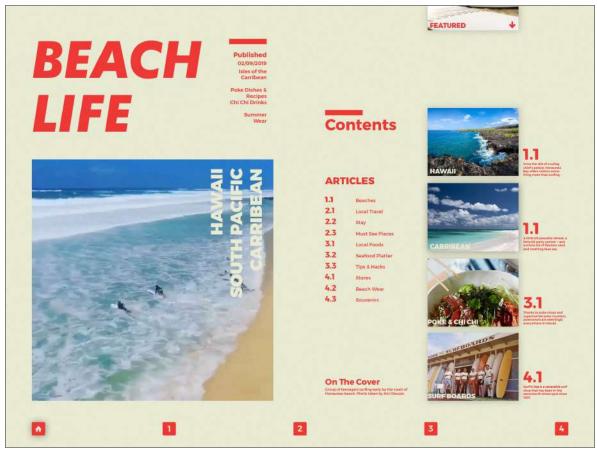

Interactive Publication Design Workshop - Student project - cover page

### AUGMENTED REALITY

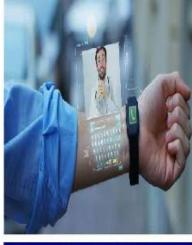

Augmented reality (AR) overlays computer-generated information on the real world in real time, be it a smartphone, a tablet, a headset or smart glasses. Augmented reality (AR) analyzes the incoming video stream, downloads extensive information about the scene and superposes on it relevant data, images or animations, often in 3-D.

A multitude of consumer apps, including ones that translate street sign for foreign visitors, enable students to dissect virtual frogs and allow shoppers to see how a chair will look in their living room before they bring it home-also feature AR. Experts have suggested using augmented reality in subjects of science such as, astronomy, chemistry, biology and mathematics. You're driving down the freeway sometime in 2020 and you start to feel hungry. Wink your right eye twice and a computer display overlays your windshield with a list of eating places in nearby towns. Wink your eye to select the one that looks most promising and your sat-nav system reads out directions for how to get there. You can email an order in advance so it'll be ready when you arrive.

**66** A multitude of consumer apps, including ones that translate street sign for foreign visitors, enable students to dissect virtual frogs and allow shoppers to see how a chair will look in their living room before they bring it home—also feature AR.

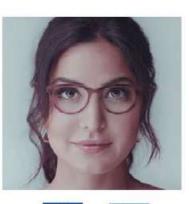

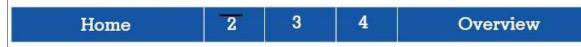

Interactive Publication Design Workshop - Student project - cover page

### **Different Genres**

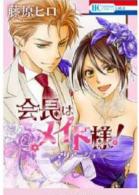

SHOUJO

Shoujo is actually a demographic but is also considered as a general genre in manga. It's a genre that specifically targets female viewers around the age range of 10-18. With that age range, the manga here are mostly idealized and well-rounded. Most of the time, the shoujo genre works line-inline with the romance and the comedy genre (emphasis on the romance part).

Shounenisactuallyademographic but is also considered as a general genre in manga. It's a genre that specifically targets male viewers around the age range of 10-18. With that age range, the manga

here are mostly idealized and

well-rounded. Most of the time,

shounen manga are considered

general and almost always even

becomes the most trending

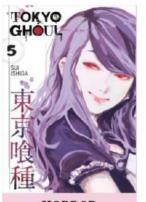

HORROR Work is either frightening and/or shocking.

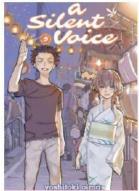

SLICE OF LIFE

When one says slice of life, that means – mundane good ol' life. Stories depicted in this genre are realistically set in the domain of real life. Nothing out-of-theblue happens, but that's its point! It's role is to portray everyday life in a realistic light as much as possible, with nothing out of the extraordinary wrecking the premise.

1

3) (4)

Learn more at https://mangarock.com/genre

Interactive Publication Design Workshop - Student project - cover page

mainstream shows.

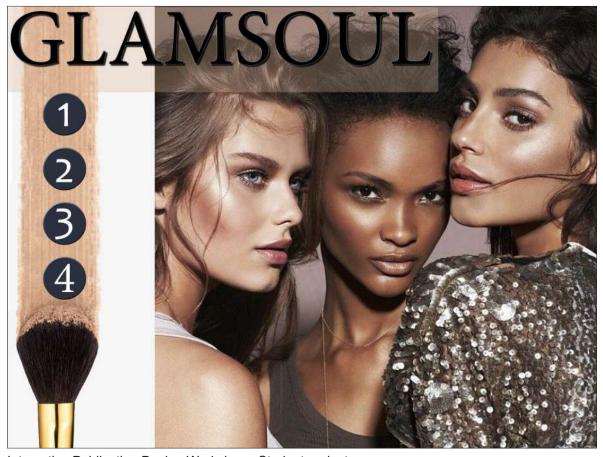

Interactive Publication Design Workshop - Student project - cover page